# Message Passing and Channels

Einar Broch Johnsen, S. Lizeth Tapia Tarifa, Eduard Kamburjan, Juliane Päßler September 26, 2023

University of Oslo

### Message Passing

#### Structure

- Part 1: Shared Memory (and Java)
- Part 2: Message Passing (and Go)
- Part 3: Analyses and Tool Support (and Rust)

#### Content of next part:

- Synchronous and asynchronous message passing
- Channels, actors, go-routines, asynchrounous programming

#### Outline Today

- Asynchronous message passing: channels, messages, primitives
- Example: filters and sorting networks
- Comparison of message passing and monitors
- Basics synchronous message passing

### Concurrent programming: shared state vs. messages

#### Concurrent programming

- Concurrent program: two or more processes that work together to perform a task.
- The processes work together by communicating with each other using:
	- Shared variables: One process writes into a variable that is read by another.
	- Message passing: One process sends a message that is received by another

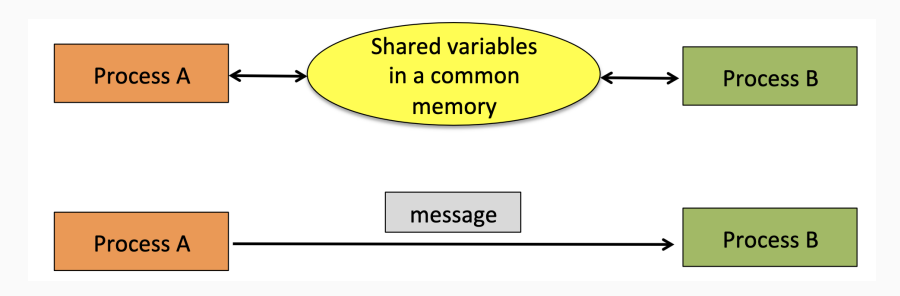

### Program synchronization - recap

Two kinds of synchronization approaches (regardless of the form of communication)

- Mutual exclusion (mutex)
	- A program mechanism that prevents processes from accessing a shared resource at the same time.
	- Only one process or thread owns the mutex at a time.
- Condition synchronization
	- Delay a process until a given condition is true.
- To prevent race condition: when concurrent processes access and change a shared resource.
- Used for critical section.

#### Recap

- So far: shared variable programming
- Now: Distributed programming

# <span id="page-4-0"></span>[Distributed Systems](#page-4-0)

System architectures with shared memory:

- Many processors access the same physical memory
- E.g., laptops, fileservers with many processors on one motherboard

Distributed memory architectures:

- Each processor has private memory, communication over a connections in a "network"
- examples:
	- Multicomputer: asynchronous multi-processor with distributed memory
	- Workstation clusters: PC's in a local network, NFS (Network File System)
	- Grid system: machines on the Internet, resource sharing
	- cloud computing: cloud storage service
	- NUMA-architectures
	- cluster computing . . .

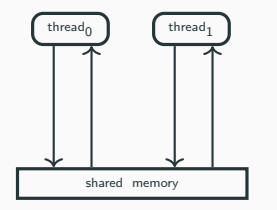

- Shared memory architecture is a simplification
- Out-of-order executions:
	- Due to complex memory hierarchies, caches, buffers,. . .
	- Due to weak memory, micro-ops, compiler optimizations,. . .

## SMP (symmetric multiprocessing), multi-core architecture, and NUMA

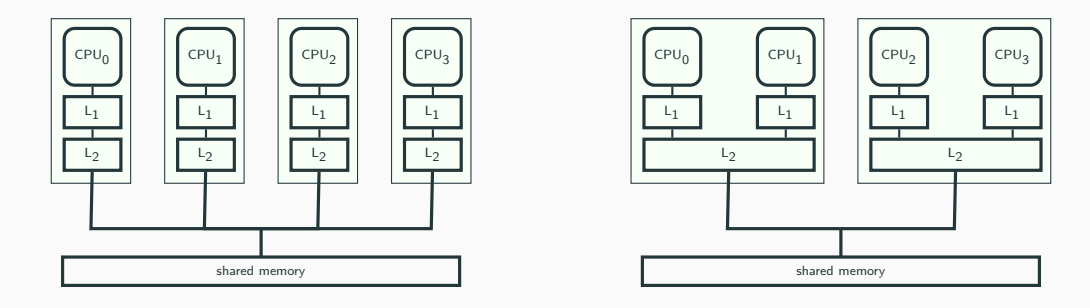

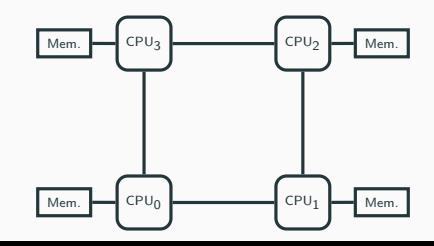

### Concurrent vs. distributed programming

#### Shared-Memory Systems

- Processors share one memory
- Processors communicate via reading and writing of shared variables

Concurrent programming provides primitives to synchronize over memory

#### Distributed Systems

- Memory is distributed: processes cannot share variables/memory locations
- Processes communicate by sending and receiving *messages* via e.g., shared *channels*,
- or (in future lectures): communication via RPC and rendezvous

Distributed programming provides primitives to communicate

- Some concepts from distributed systems are also useful abstractions for shared memory
- Abstractions can be decoded to different primitives, e.g., channels can shared-memory
- Also: mixed shared-distributed systems  $7<sub>7</sub>$

<span id="page-9-0"></span>[Synchronous and Asynchronous](#page-9-0) [Message Passing](#page-9-0)

- Message passing refers to the sending of a message to a process.
- This message can be used to invoke a process
- Two types of message passing:
	- Synchronous message passing
	- Asynchronous message passing

### Synchronous message passing - high level concept

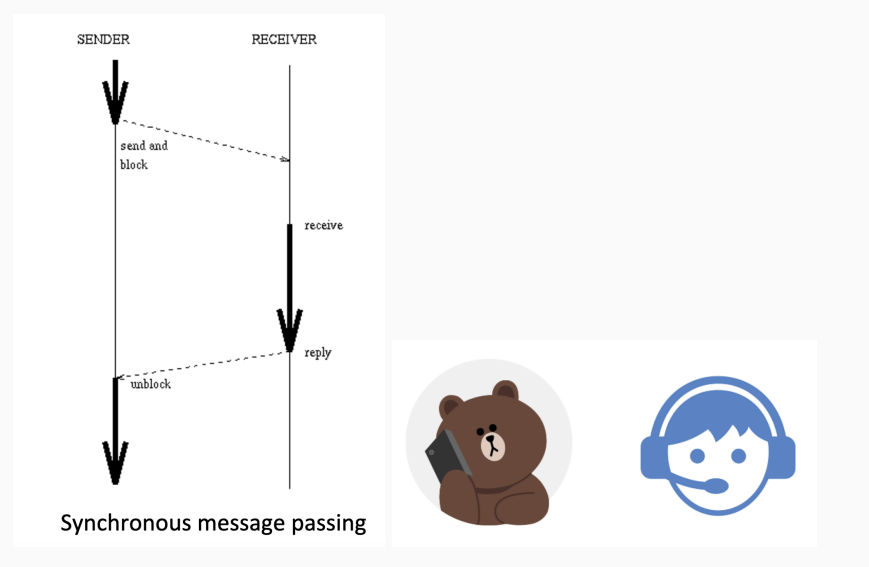

### Asynchronous message passing - high level concept

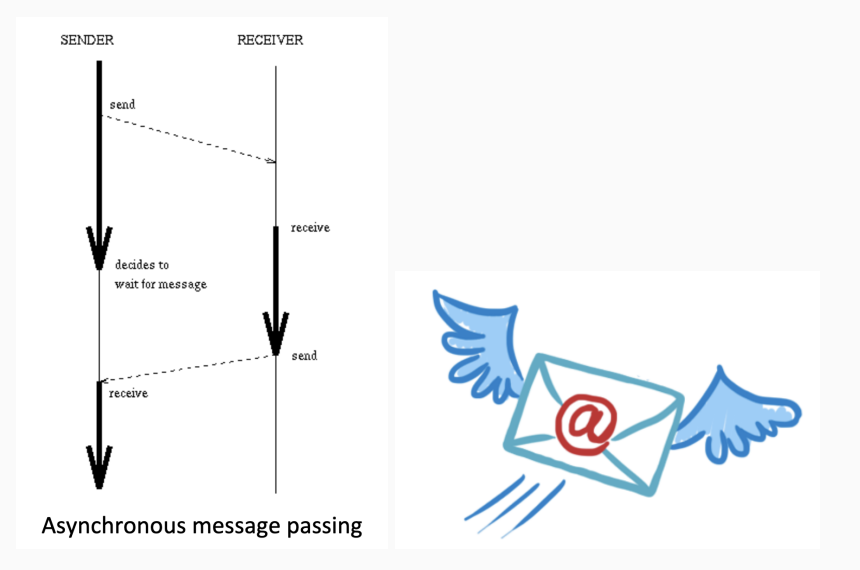

- 
- Concurrency is reduced Have more concurrency
- Programs are more prone to deadlock Programs are less prone to deadlock

#### Synchronous message passing **Asynchronous message passing**

- No memory buffer is required Memory buffer is required (memory is cheap)
	-
	-

We will comeback to this comparison later in the lecture.

# <span id="page-14-0"></span>**[Channels](#page-14-0)**

#### Channel

Abstraction, e.g., of a physical communication network, for one-way communication between two entities (similar to producer-consumer). For us:

- Unbounded FIFO (queue) of waiting messages
- Preserves message order
- Atomic access
- Error–free
- Typed

Numerous variants exists in different language: untyped, lossy, unnamed, bounded . . . We will look at more complex types later

## Asynchronous message passing: primitives

#### Channel declaration

Await

```
chan c ( type1 id1, ..., typeN idN);
```
Messages are n-tuples of respective types.

#### Communication Primitives

- $\bullet$  send  $c(exp1, \ldots, exprN);$ Non-blocking, i.e. asynchronous: message is sent and process continues its execution
- receive  $c(v1, \ldots, vN)$ :

Blocking: receiver process waits until message is sent on the channel Message stored in variables v1,...,vN.

 $\bullet$  empty $(c)$ ;

True if channel is empty

### Example: message passing

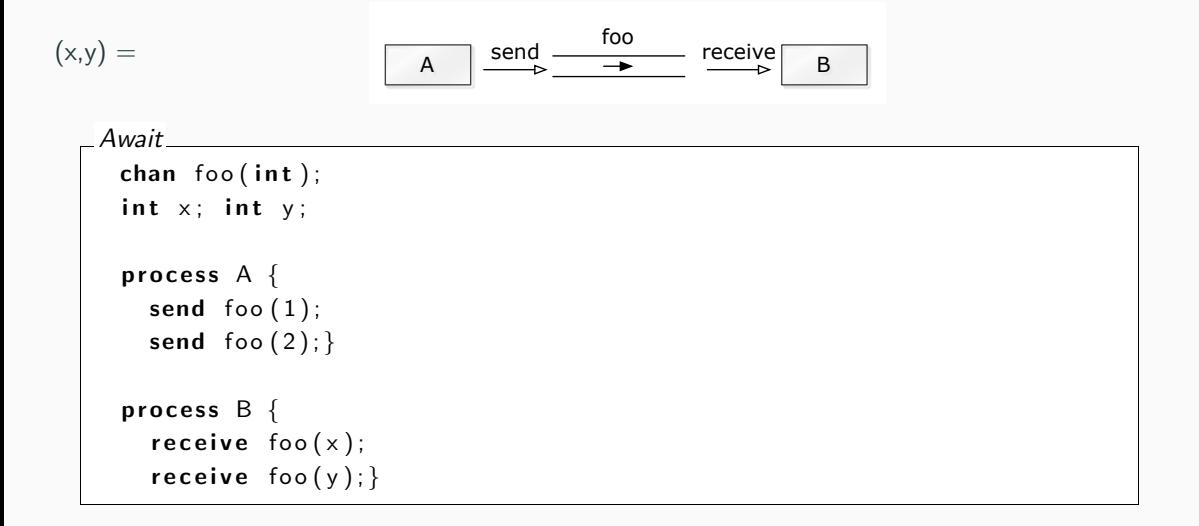

## Example: message passing

![](_page_18_Picture_88.jpeg)

### Example: Shared Channel

![](_page_19_Figure_1.jpeg)

### Example: Shared Channel

```
(x,y) = (1,2) or (2,1)A1
                                                                                        B
                                                  send
                                                                \frac{foo}{\longrightarrow} receive
                                         A2send
     Await
        <code>process A1</code> \{\textsf{send}~\textsf{foo}~(1) ; \; \}process A2 \{send \, foo (2); \}process \mathsf B \{receive foo(x);
           \mathsf{receive} foo(y); \}
```
A channel acts as a semaphore, where sending and receiving have the same asymmetry as V (increase the value of the semaphore by one) and  $P$  (wait until value of the semaphore is greater than zero, and then decrease the value by one).

![](_page_21_Picture_64.jpeg)

The value of the message plays no role for the semaphore-interpretation.

### Filters: one–way interaction

#### Filters F

#### A filter F is a process which:

- Receives messages on input channels,
- Sends messages on output channels, such that
- the output is a function of the input (and the initial state).

![](_page_22_Figure_6.jpeg)

- A filter is specified as a predicate.
- Some computations are naturally seen as a composition of filters:
- cf. stream processing, feedback loops and *dataflow programming*

Task: Sort a list of *n* numbers into ascending order.

#### **Filter**

Process **Sort** with input channels input and output channel output.

Example implementation: get  $n$  over input, then read  $n$  times from input and send the sorted list at once over output.

#### Sort predicate

 $\bullet$  n : number of values sent to output. sent[i] : i'th value sent to output, received[j]: j'th value received in input,

$$
\forall i: 1 \leq i < n. \ (sent[i] \leq sent[i+1]) \land
$$
\n
$$
\forall i: 1 \leq i < n. \ \exists j: 1 \leq j < n. \ sent[i] = received[j] \land
$$
\n
$$
\forall i: 1 \leq i < n. \ \exists j: 1 \leq j < n. \ received[i] = sent[j]
$$

Task: Merge two sorted input streams into one sorted stream.

Process Merge with input channels  $\text{in}_1$  and  $\text{in}_2$  and output channel out:

 $\text{in}_1 : \langle 1\ 4\ 9 \ldots \rangle$   $\text{in}_2 : \langle 2\ 5\ 8 \ldots \rangle$  out :  $\langle 1\ 2\ 4\ 5\ 8\ 9 \ldots \rangle$ 

Special value EOS marks the end of an input, but result should be output online.

#### Merge predicate

n : number of values sent to out so far, sent[n] : i'th value sent to out so far. The following shall hold when Merge terminates:

```
empty(in<sub>1</sub>) \land empty(in<sub>2</sub>) \land sent[n + 1] = EOS
```

```
\wedge \quad \forall i : 1 \leq i < n(\mathit{sent}[i] \leq \mathit{sent}[i+1])
```
 $\wedge$  values sent to out are an *interleave* of values from in<sub>1</sub> and in<sub>2</sub>

```
Await
```
}

```
chan in 1(int), in 2(int), out(int);
```

```
process Merge {
 int v1 v2:
 receive in 1(v1): \# read the first two
 receive in 2(v2); \# in put values
```

```
while (v1 \leq EOS \text{ and } v2 \leq EOS) {
  if (v1 \le v2) { send out (v1); receive in 1(v1); }
  else \{ send out(v2) ; receive in 2(v2) ; \}}
```

```
while (v1 := EOS) { send out (v1); receive in 1(v1); }
while (v2 := EOS) \{ send out(v2); receive in2(v2); }
send out (EOS);
```
To scale, we can now build a network that sorts  $n$  numbers, using a collection of Merge processes with tables of shared input and output channels.

![](_page_26_Figure_2.jpeg)

e.g., Assume a process that adds two numbers it receives via a channel.

e.g., Assume a process that adds two numbers it receives via a channel.

![](_page_28_Picture_60.jpeg)

Requires same channel type for input and result.

e.g., Assume a process that adds two numbers it receives via a channel.

![](_page_29_Picture_77.jpeg)

Requires pre-sharing of channels, rather static.

e.g., Assume a process that adds two numbers it receives via a channel.

```
Call-back channel
 Await
  chan c ( . . . ) ;
   process P \{int a, b;chan res(int);
       receive c(a); receive c(b); receive c(res);
       send res(a+b);
   }
```
Requires (a) sending channels over channels and (b) more complex type for c.

<span id="page-31-0"></span>[Message Passing](#page-31-0)

### Client-server applications using messages

# Roles • Server process: repeatedly handling requests from clients • Client processes: send requests to server, retrieve results later Await chan request (int, T1);  $\#$  client ID, arguments of the operation chan reply  $[n](T2);$  # result of the operation

#### Await

}

. . .

. . .

```
process Client [i] = 1 to n \}
```

```
send request (i, \text{args});
\mathsf{receive}\ \ \mathsf{reply}[i](\mathsf{var});
```
### Await

```
process Server{
  while (\text{true})\{\text{int id}; \dots\}receive request (id, args);
     \ldots # code of the operation
     send reply \lceil id \rceil (result);
   } }
```
### Monitor implemented using message passing

Monitors are very useful in a shared-memory setting, can we implement it in a channel-based concurrency model?

#### Classical monitor

- Controlled access to shared resource
- Global variables safeguard the resource state
- Access to a resource via procedures
- Procedures are executed under mutual exclusion
- Condition variables for synchronization

#### Active Monitors

- One server process that actively runs a loop listens on a channel for requests
- Procedure calls correspond to values send over request channel
- Resource and variables are local to server process

### Allocator for multi–unit resources

#### Task

Multi–unit resource: a resource consisting of multiple units, which can be allocated separately, e.g., memory blocks, file blocks, etc.

- Client can request resources, use them, and return/free them
- All the access to resources is managed for safety by the allocator
- Unit usage itself is not managed
- Safety and efficient allocation is hard
- Several simplifications here, e.g., only one unit of resource requested at a time
- No focus on efficiency, resource is modeled as a set

#### Next Slides; Two versions

- 1. Allocator as (passive) monitor
- 2. Allocator as active monitor

Await monitor Semaphore  $\{\# \text{ monitor invariant: } s \geq 0\}$ int s := 0;  $\#$  value of the semaphore cond pos;  $\#$  wait condition procedure  $Psem() \{$ if  $(s=0)$  wait  $(pos)$ ; else  $s := s - 1;$ procedure  $Vsem() \{$ if  $(empty (pos)) s := s + 1$ ;  $else$  signal( $pos$ ); } }

```
Await
   monitor Resource_Allocator {
     int avail := MAXUNITS:
     set units :
     cond free: \frac{1}{2} signalled when process wants a unit
     procedure acquire (int &id) {
       if ( avail = 0) wait ( free );
       else avail := a \text{ valid} = 1;
       remove (units, id); \} // exact management abstracted here
     procedure release (int id) {
       insert (units , id);if (empty(free)) avail := avail +1;
       else signal(free); }
   }
```
1. Interface and internal variables

2. Control structure

3. Synchronization, scheduling, and mutex

- 1. Interface and internal variables
	- 1.1 Two types of operations: get unit, free unit
	- 1.2 One request channel encoded in the arguments to a request.
- 2. Control structure

3. Synchronization, scheduling, and mutex

- 1. Interface and internal variables
	- 1.1 Two types of operations: get unit, free unit
	- 1.2 One request channel encoded in the arguments to a request.
- 2. Control structure
	- 2.1 First check the kind of requested operation,
	- 2.2 Then, perform resource management for that operation
- 3. Synchronization, scheduling, and mutex

- 1. Interface and internal variables
	- 1.1 Two types of operations: get unit, free unit
	- 1.2 One request channel encoded in the arguments to a request.
- 2. Control structure
	- 2.1 First check the kind of requested operation,
	- 2.2 Then, perform resource management for that operation
- 3. Synchronization, scheduling, and mutex
	- 3.1 Cannot wait (ie. wait(free)) when no unit is free.
	- 3.2 Must save the request and return to it later
		- $\Rightarrow$  queue of pending requests (queue; insert, remove).
	- 3.3 Upon request: synchronous/blocking call  $\Rightarrow$  "ack"-message back
	- 3.4 No internal parallelism due to mutex

### Channel declarations

```
Await
 type op_kind = enum(ACQUIRE, RELEASE);
 chan request (int clientID, op kind kind, int unitID);
 chan reply [n] (int unitlD);
 process Client [i = 0 to n-1] {
   int unitID:
   send request (i, ACQUIRE, unitID); // make request
   receive rep[v[i](unitID); // works as ' 'if synchronous' '... \sqrt{2} use resource unitID
   send request (i, RELEASE, unitID); // free resource
   . . .
 }
```
Note the problems with type-uniform channels: ACQUIRE request does not use he last parameter, RELEASE does not use the first one. 29 Await

```
process Resource Allocator {
   int avail := MAXUNITS:
   set units := ... \frac{1}{1 + \frac{1}{1 + \frac{1}{1}} \cdot \frac{1}{1 + \frac{1}{1 + \frac{1}{1}} \cdot \frac{1}{1 + \frac{1}{1 + \frac{1}{1 + \frac{1}{1 + \frac{1}{1 + \frac{1}{1 + \frac{1}{1 + \frac{1}{1 + \frac{1}{1 + \frac{1}{1 + \frac{1}{1 + \frac{1}{1 + \frac{1}{1 + \frac{1}{1 + \frac{1}{1 + \frac{1}{1 + \frac{1}{1 + \frac{1}{1 + \frac{1}{1 + \frac{1}{1 + \frac{1}{1 + \frac{1}{1 + \fracqueue pending; \frac{1}{2} initially empty
   int clientlD, unitlD; op kind kind; ...
   while (true) {
      receive request (client [D, \text{ kind}, \text{unit} | D);
      if (kin d = ACQUIRE) {
         if ( avail = 0) insert ( pending, client ID ); // save request
         else \{ // perform request now
               a \text{ valid} := a \text{ valid} - 1:
               remove(units, unitID);
               send reply \lceil clientlD \rceil (unitlD \rceil; \rceil \rceile lse \{ // kind = RELEASE
         if empty (pending) avail := avail +1; insert (units, unit ID);
         else \{ // allocates to waiting client
            remove (pending , clientID );
            send reply [clientlD](unitlD); }} } } }
```
#### monitor-based programs message-based programs

monitor variables local server variables procedure return send reply[i]()

process-IDs request channel, operation types procedure call send request(), receive reply[i]() go into a monitor receive request() wait statement save pending requests in a queue signal statement get and process pending request (reply) procedure body branches in branching over op. type

### Synchronous Channels

- Asynchronous channels pass messages, but do not synchronize two processes
- Next: Synchronous channels
- Natural connection to barriers

#### Primitives

#### synch\_send c(expr1,...,exprN);

- Sender waits until message is received via the channel,
- Sender and receiver synchronize by the sending and receiving of message
- Same receiving primitive

#### Advantages

- Gives maximum size of channel (for fixed number of processes), as sender synchronizes with receiver
	- Receiver has at most 1 pending message per channel per sender
	- Each sender has at most 1 unsent message

#### Disadvantages

- Reduced parallelism: when 2 processes communicate, 1 is always blocked
- Higher risk of *deadlock*

### Example: blocking with synchronous message passing

```
Await
 chan values (int);
 process Producer {
  int data [n];
  for (i = 0 to n-1) {
    \ldots // computation
    synch_send values (data [i]); } }
 process Consumer {
  int results [n];
  for (i = 0 to n-1) {
   receive values (results[i]);
   \ldots // computation
   } }
```

```
Await
 chan values (int);
 process Producer {
  int data [n];
  for (i = 0 to n-1) {
     \ldots // computation
     synch_send values (data [i]); \}process Consumer {
  int results [n];
  for (i = 0 to n-1) {
   receive values (results[i]);
    \ldots // computation
    } }
```
- Assume both producer and consumer vary in time complexity.
- Communication using synch send/receive will block.
- With *asynchronous* message passing, the waiting is reduced.

```
Await
 chan in 1 (int), in 2 (int);process P1 {
    int v1 = 1, v2;
    synch_send in 2(v1);<code>receive</code> in1 ( <code>v2</code> ); \}process P2 {
    int v1, v2 = 2;
    synch send in 1 (v2);<code>receive</code> in2(v1);}
```

```
Await
 chan in 1 (int), in 2 (int);
 process P1 \{int v1 = 1, v2;
   synch_send in 2(v1);
   receive in 1 (v2);
 process P2 \{int v1, v2 = 2;
   synch send in 1 (v2);
   receive in 2(v1);
```
- P1 and P2 both block on synch\_send program deadlocks
- One process must be modified to do receive first  $\Rightarrow$  asymmetric solution.
- With asynchronous channels, all goes well

## Encoding

- Despite all, many implementations (e.g., Go) and theories (e.g.,  $\pi$ -calculus have synchronous channels
- Main reason: It is easier to encode asynchronous message passing with synchronous channels than vice versa
- Requires way to spawn new thread/process

```
Await
```

```
chan v(int):
```

```
process Send{
  spawn { synch_send v(1); } // spawns new thread and continues
}
process Receive {
  int res
  receive v (res);
}
```
#### Today's lecture

- Shared memory vs. distributed memory
- Synchronous and asynchronous message passing, the high level picture
- Asynchronous message passing: channels, messages, primitives
- Example: filters and sorting networks
- Comparison of message passing and monitors
- Basics synchronous message passing

#### Next lectures in this module

- Actors with asynchronous communication / Await primitive
- Concurrency in Go